## SAP ABAP table CACS\_TGRIND {Target Agreements: Individual Target Rules}

**TCACS\_APPLDEF**

## APPL [CHAR (6)]

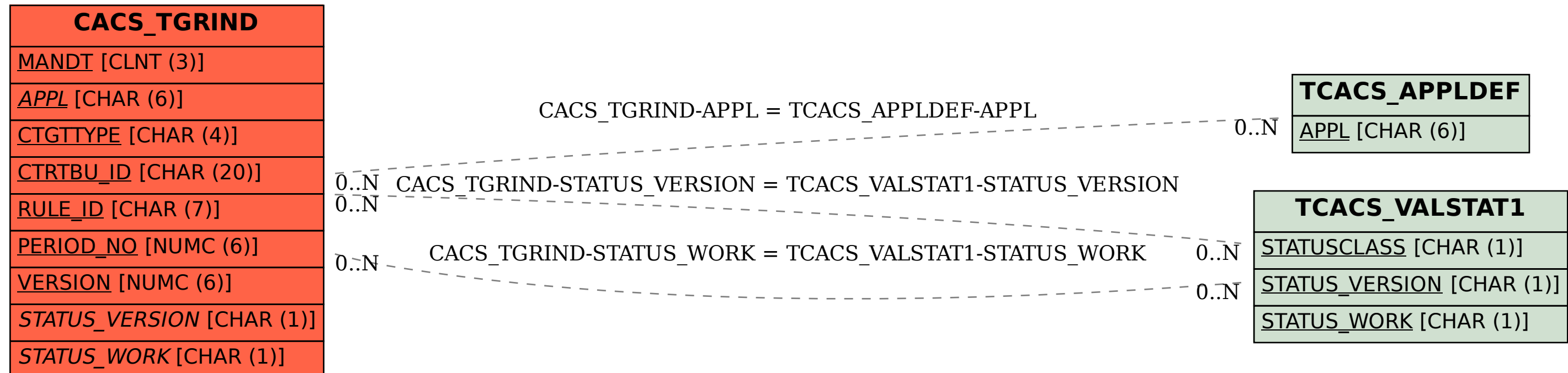

## **TCACS\_VALSTAT1** STATUSCLASS [CHAR (1)]